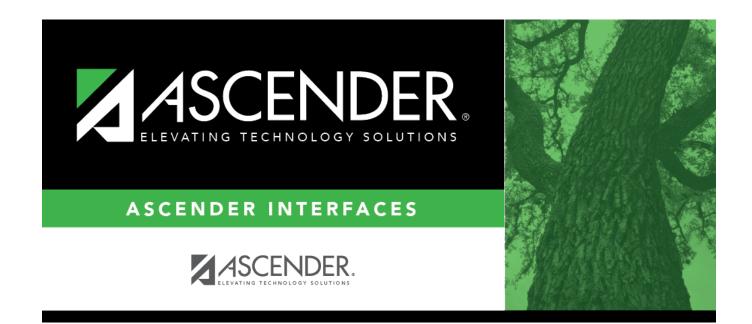

## **AP Test Scores Import**

I

## **Table of Contents**

| AP Test Scores Import (2017) | 1 |
|------------------------------|---|
|------------------------------|---|

## **AP Test Scores Import (2017)**

| Column #                  | Column Name                                                                  | Optional | Data Type   | Comment                                                                                                    |  |  |
|---------------------------|------------------------------------------------------------------------------|----------|-------------|----------------------------------------------------------------------------------------------------|--|--|
| Student Information       |                                                                              |          |             |                                                                                                    |  |  |
| 1                         | AP Number                                                                    | No       | VARCHAR2(8) | year.                                                                                                    |  |  |
| 17                        | Education Level                                                              | No       | VARCHAR2(2) | 3 = < 9th Grade<br>4 = 9th Grade<br>5 = 10th Grade<br>6 = 11th Grade<br>7 = 12th Grade<br>8 = No longer in high school<br>11 = Unknown                                                                                                    |  |  |
| 26, 28, 30,<br>32, 34, 36 | Award Type [N] (where<br>n represents the<br>number of occurrences<br>(1-6)) | Yes      | VARCHAR2(2) | 01 = AP Scholar<br>02 = AP Scholar with Honor<br>03 = AP Scholar with Distinction<br>04 = State AP Scholar<br>05 = National AP Scholar<br>06 = National AP Scholar (Canada)<br>07 = AP International Diploma<br>08 = DoDEA AP Scholar<br>09 = International AP Scholar<br>12 = National AP Scholar (Bermuda)<br>13 = AP Capstone Diploma<br>14 = AP Seminar and Research<br>Certificate |  |  |
| 27, 29, 31,<br>33, 35, 37 | Award Year [N] (where n<br>represents the number<br>of occurrences (1-6))    | Yes      | VARCHAR2(2) | Format = YY (year in which the student qualified for the award)                                                                                                    |  |  |
| High School Information   |                                                                              |          |             |                                                                                                    |  |  |
| 48                        | College Code                                                                 | Yes      | VARCHAR2(6) | Format = 00####. Unique code<br>identifying the college, university, or<br>scholarship program to which the<br>student has requested to send AP<br>scores                                                                                                    |  |  |
| 241                       | Date of this report                                                          | No       | VARCHAR2(6) |                                                                                                    |  |  |

Up to 30 sets of AP scores can be imported, with a separate record for each set of AP scores starting at column 59.

The first set of AP Scores are in columns 59-64. The second set are in columns 65-70, etc.

Each record will contain all of the columns above plus the following:

- Admin Year (column 59 for the first set of scores, 65 for the second set of scores, etc., up to 30 sets)
- Exam Code (column 60 for the first set of scores, 66 for the second set of scores, etc., up to 30

sets)

- Exam Score (column 61 for the first set of scores, 67 for the second set of scores, etc., up to 30 sets)
- Irregularity Code 1 (column 62 for the first set of scores, 68 for the second set of scores, etc., up to 30 sets)
- Irregularity Code 2 (column 63 for the first set of scores, 69 for the second set of scores, etc., up to 30 sets)
- Class Section Code (column 64 for the first set of scores, 70 for the second set of scores, etc., up to 30 sets)

**NOTE:** The Last Name, First Name, Middle Initial, Sex, Date of Birth, and Social Security Number contained in the import file are used to match to the local student ID for students already in the database and ensure that the record in the import file links to the correct student in the database. The local ID is matched to the imported record.

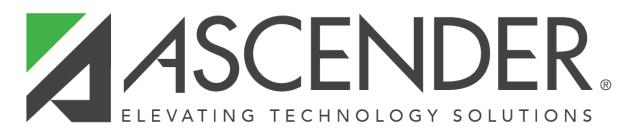

## **Back Cover**